## **V-Ray Render Elements Support**

- In order to produce correct Render Elements for Fire/Smoke simulations, the [Phoenix Simulator](https://docs.chaos.com/display/PHX4MAYA/Fire+Smoke+Simulator) needs [Render Mode](https://docs.chaos.com/display/PHX4MAYA/Rendering#Rendering-RenderMode) to be set to **Volumetric Geometry** with V-Ray 5, V-Ray Next and V-Ray 3.
- In order to produce correct Render Elements, the [Particle Shader](https://docs.chaos.com/display/PHX4MAYA/Particle+Shader) needs **Render as Geometry** to be **enabled** with V-Ray 5, V-Ray Next and V-Ray 3.
- Please note that [Particle Shader](https://docs.chaos.com/display/PHX4MAYA/Particle+Shader) rendering is currently not supported with V-Ray 3 GPU and V-Ray Next GPU.
- Keep in mind that V-Ray Next or V-Ray 3 Adv. CPU produce correct results with **Progressive** sampler for Render Elements only when **Enable Filtering** is **on**.
- Rendering of Fire/Smoke elements with V-Ray Next GPU requires Phoenix 3.12 and V-Ray Next update 1 nightly 28798 (18th December 2018) builds or newer.

## **List of Supported V-Ray Render Elements**

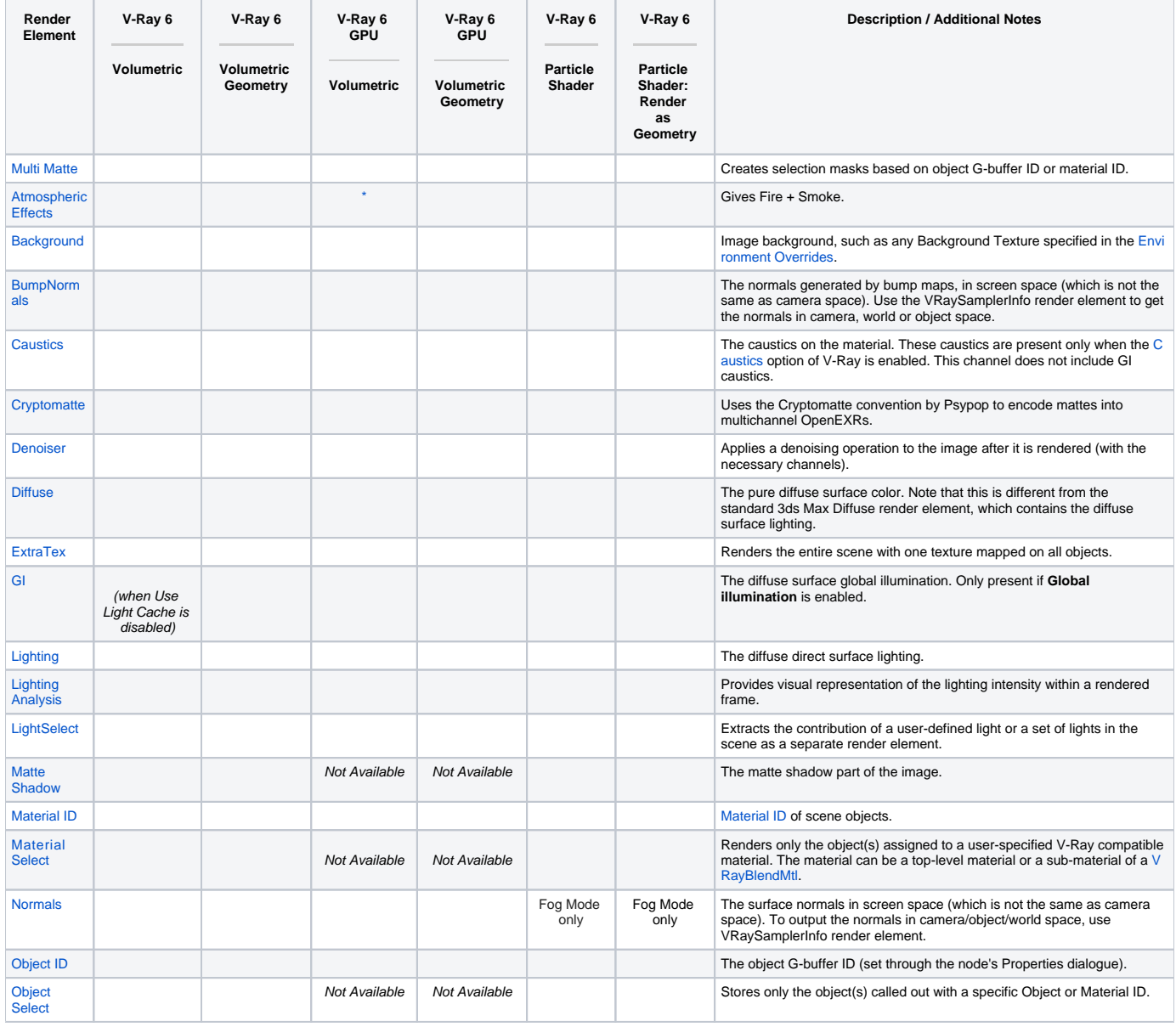

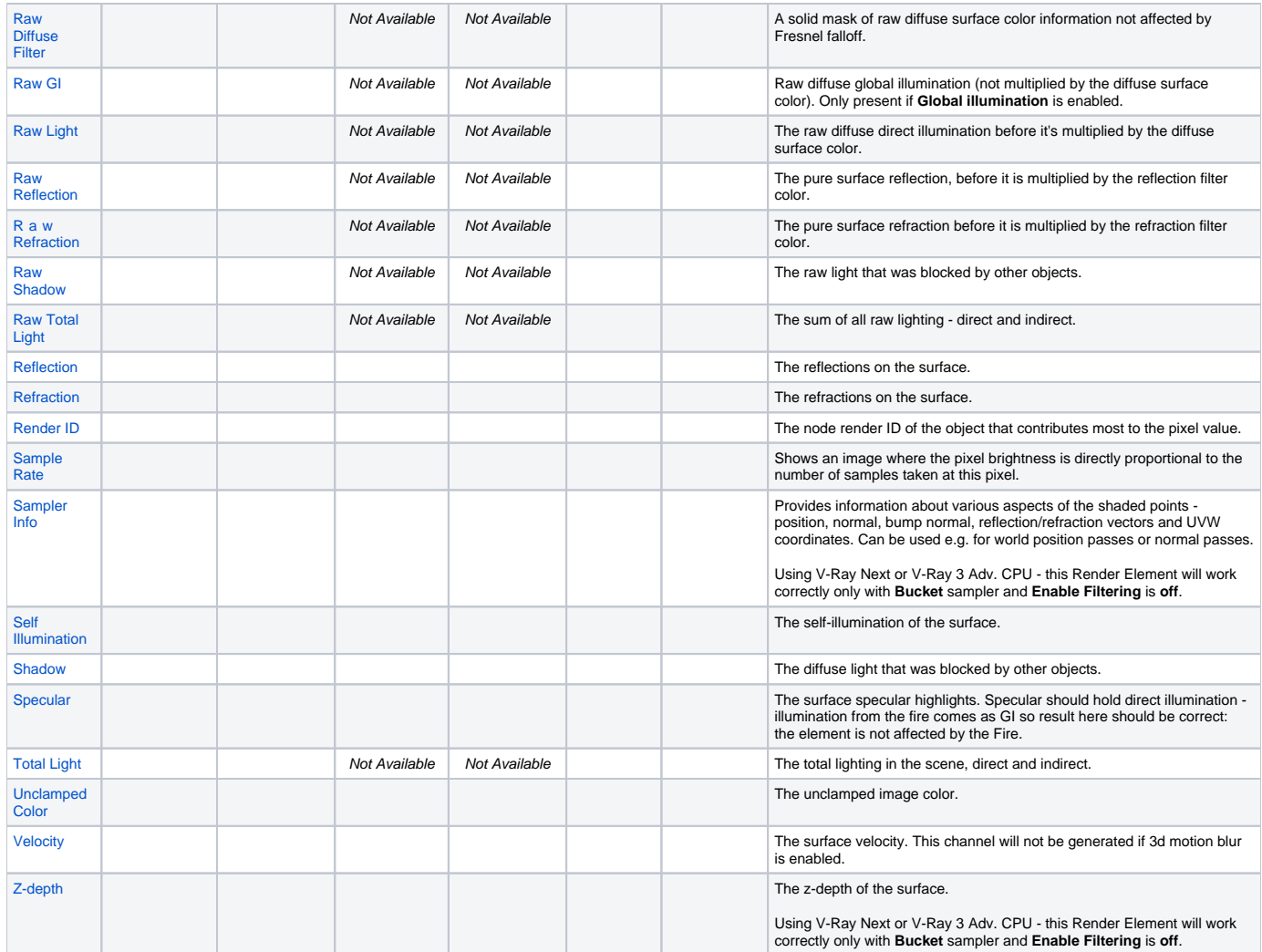

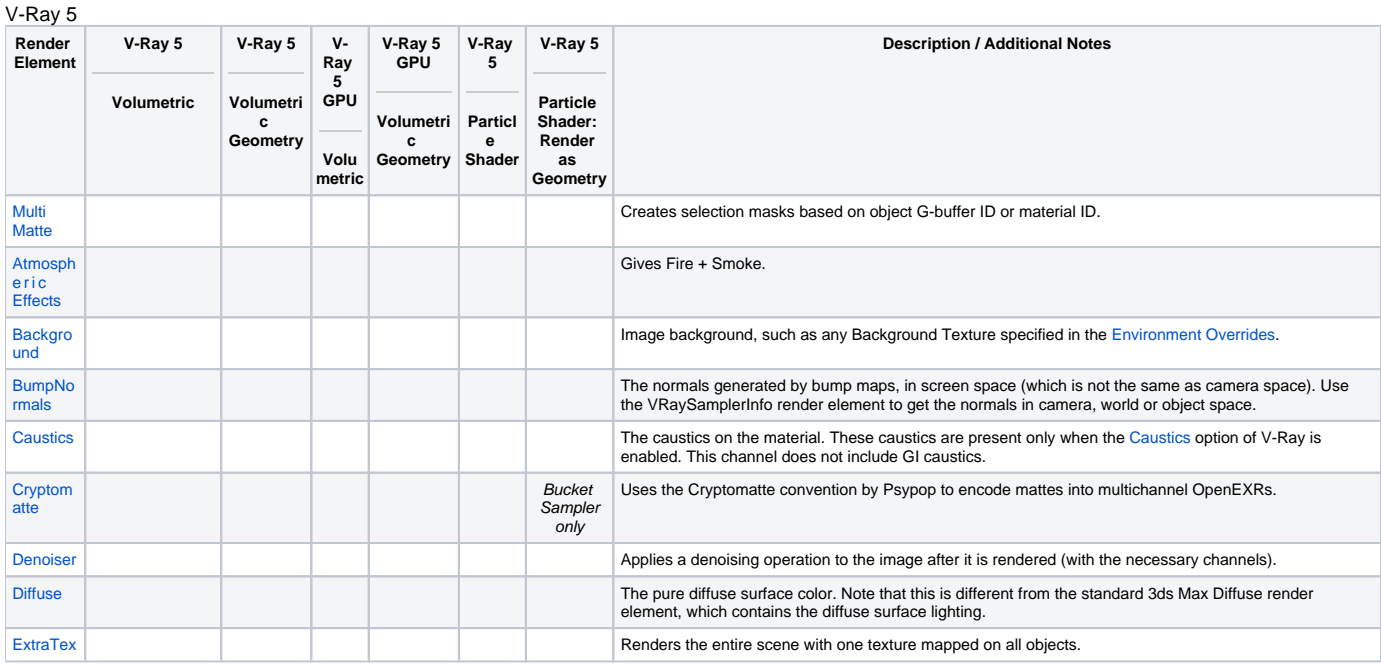

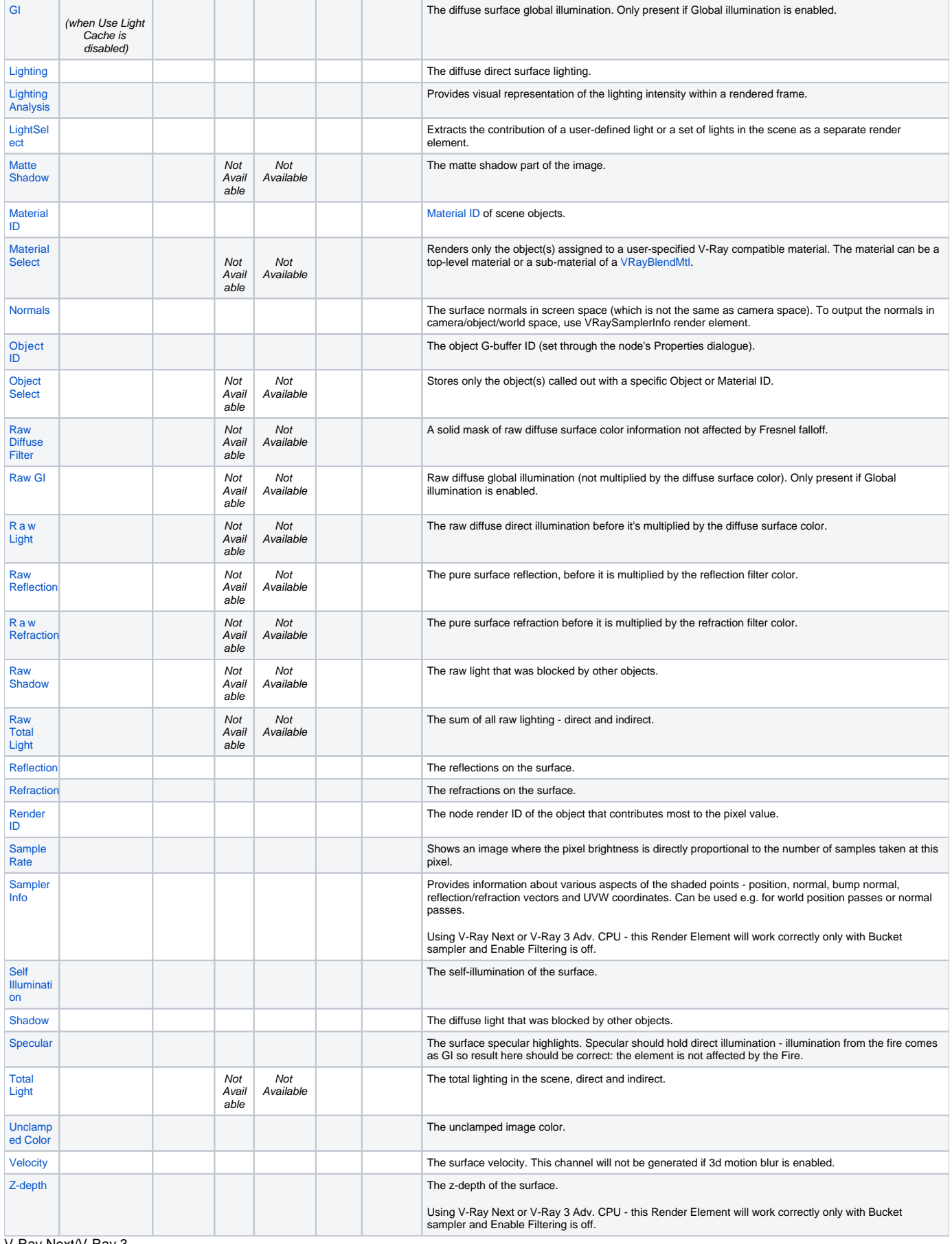

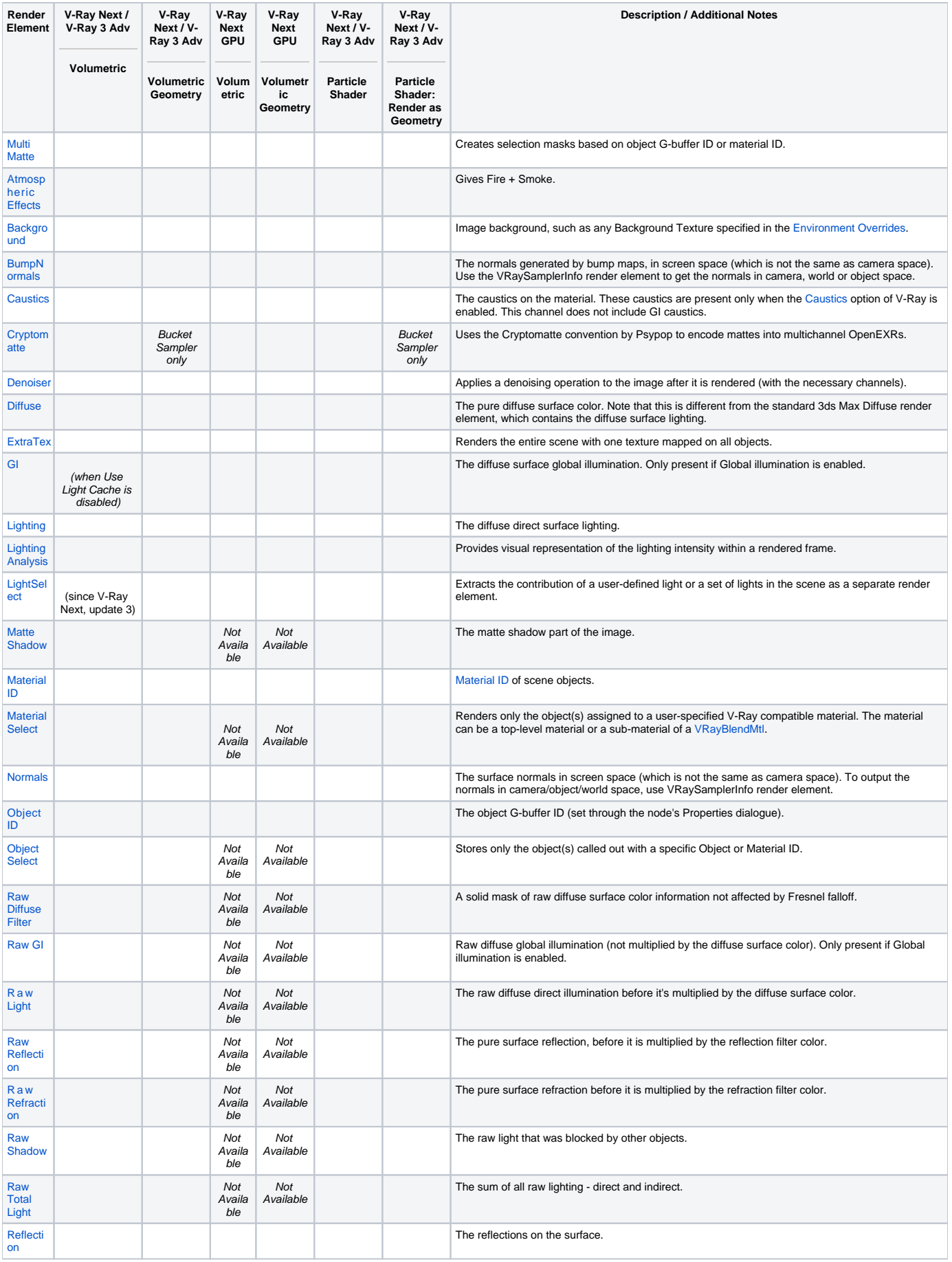

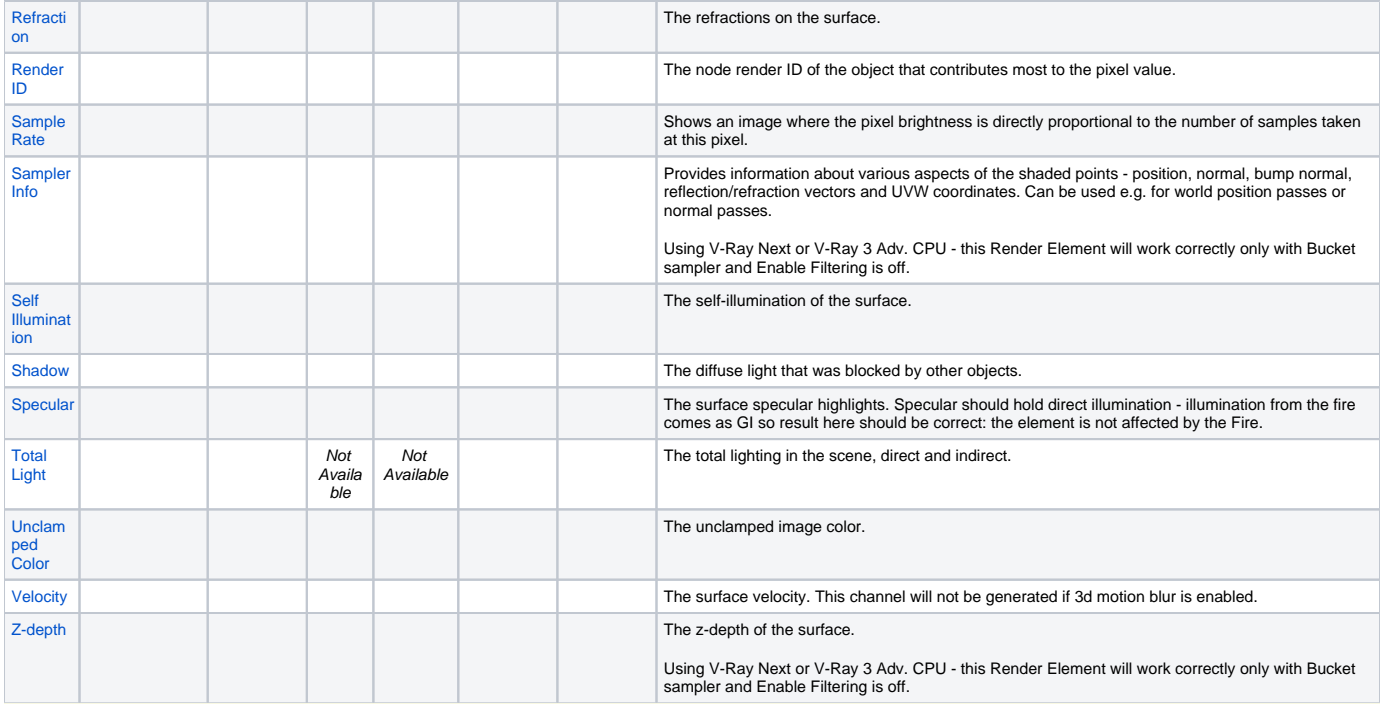

<span id="page-4-0"></span>\* - **Light Select** render element in [Light Path Expression](https://docs.chaos.com/display/VMAYA/Light+Path+Expressions) mode can be used to obtain an equivalent of the **Atmospheric Effects** on **V-Ray GPU** with a Phoenix Simulator or Particle Shader in Fog mode present in it.

A possible example expression would be **(C[O])|(CV.\*)**. Note though that the **(C[O])** part will also capture other directly visible emissive objects (excluding the lights) in the scene alongside the directly visible fire.